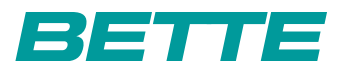

## **BETTE**SILHOUETTE

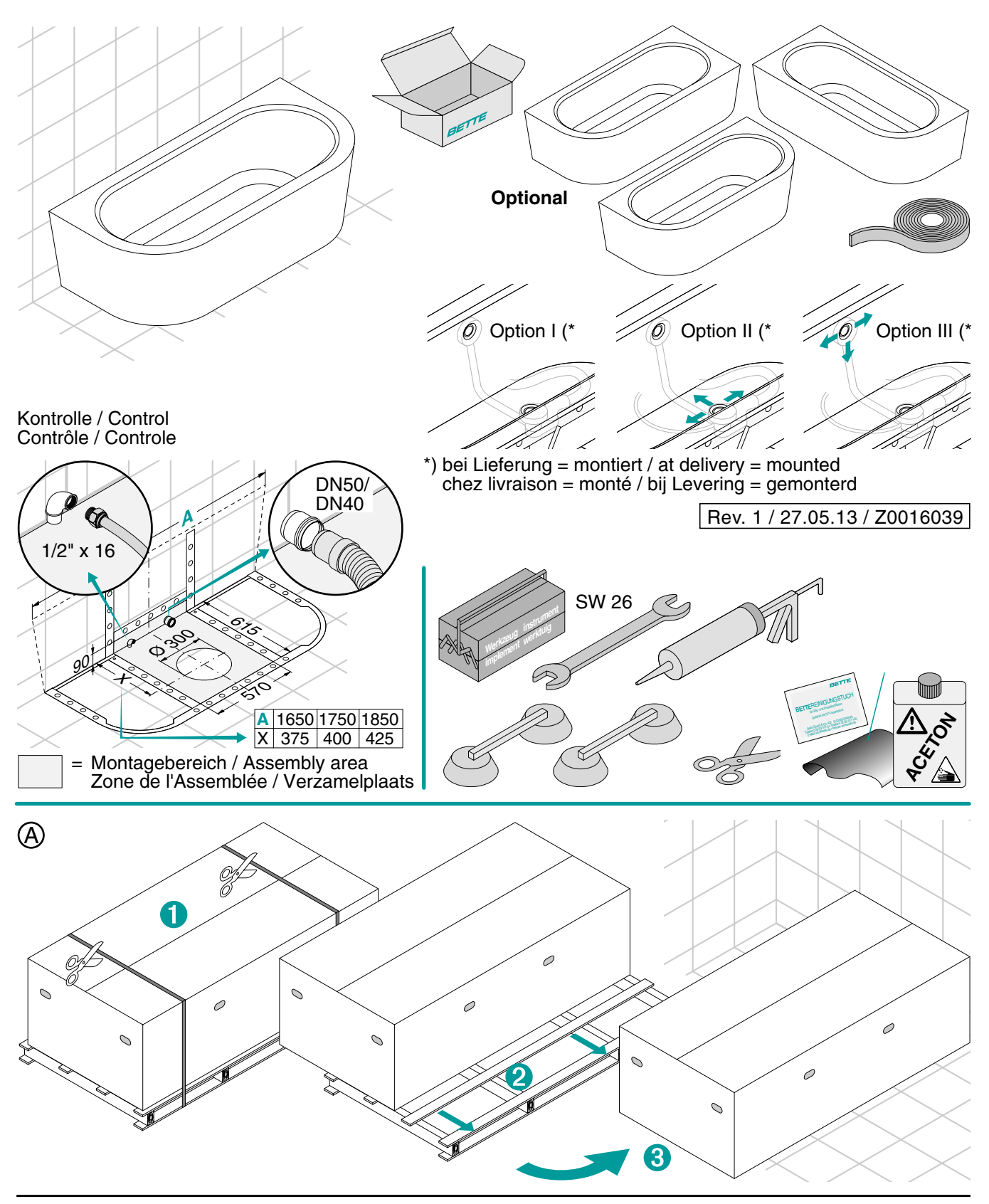

## **BETTE**SILHOUETTE INSTALLATION **<sup>1</sup>**

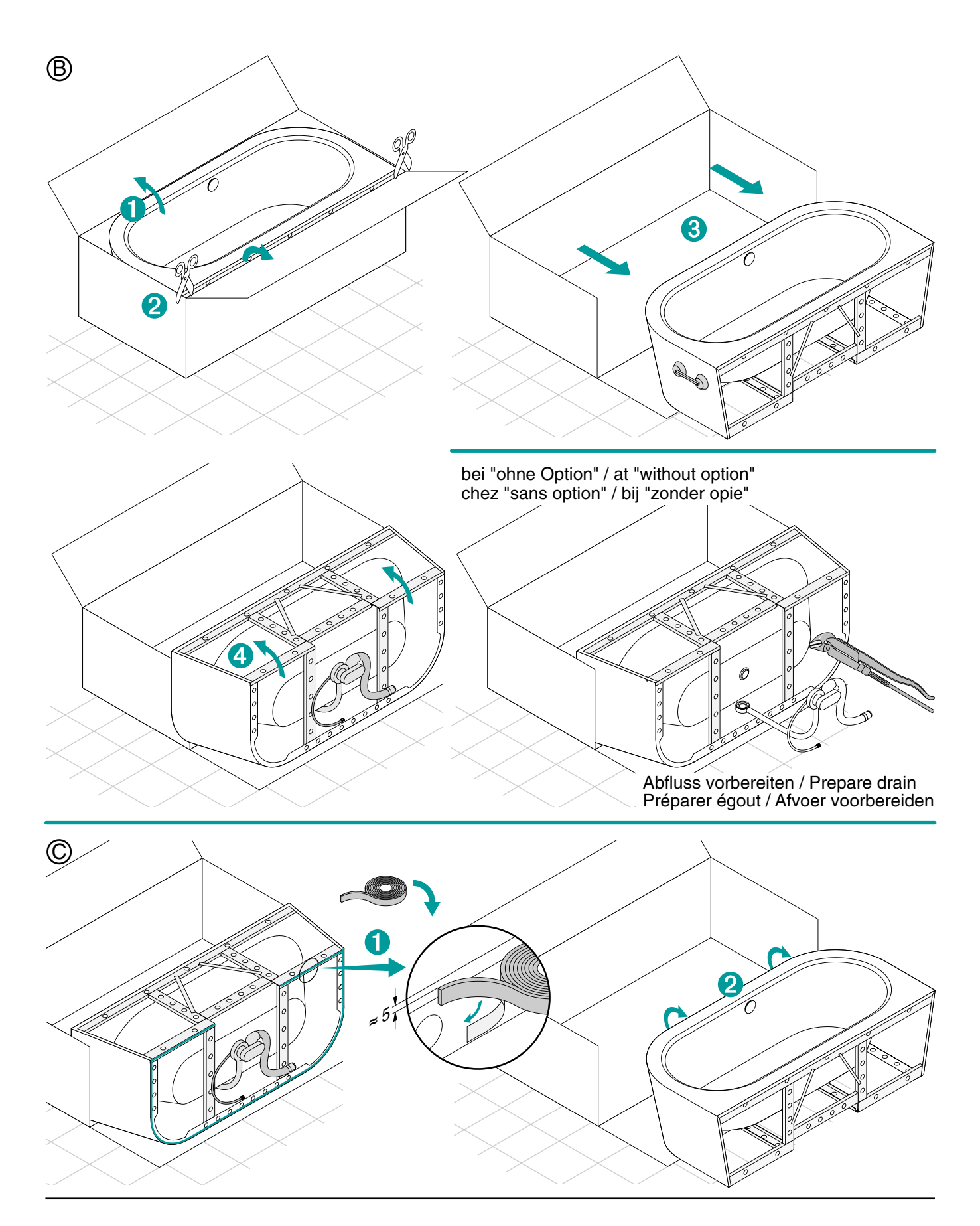

## **BETTESILHOUETTE INSTALLATION**

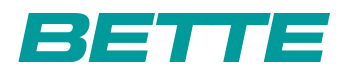

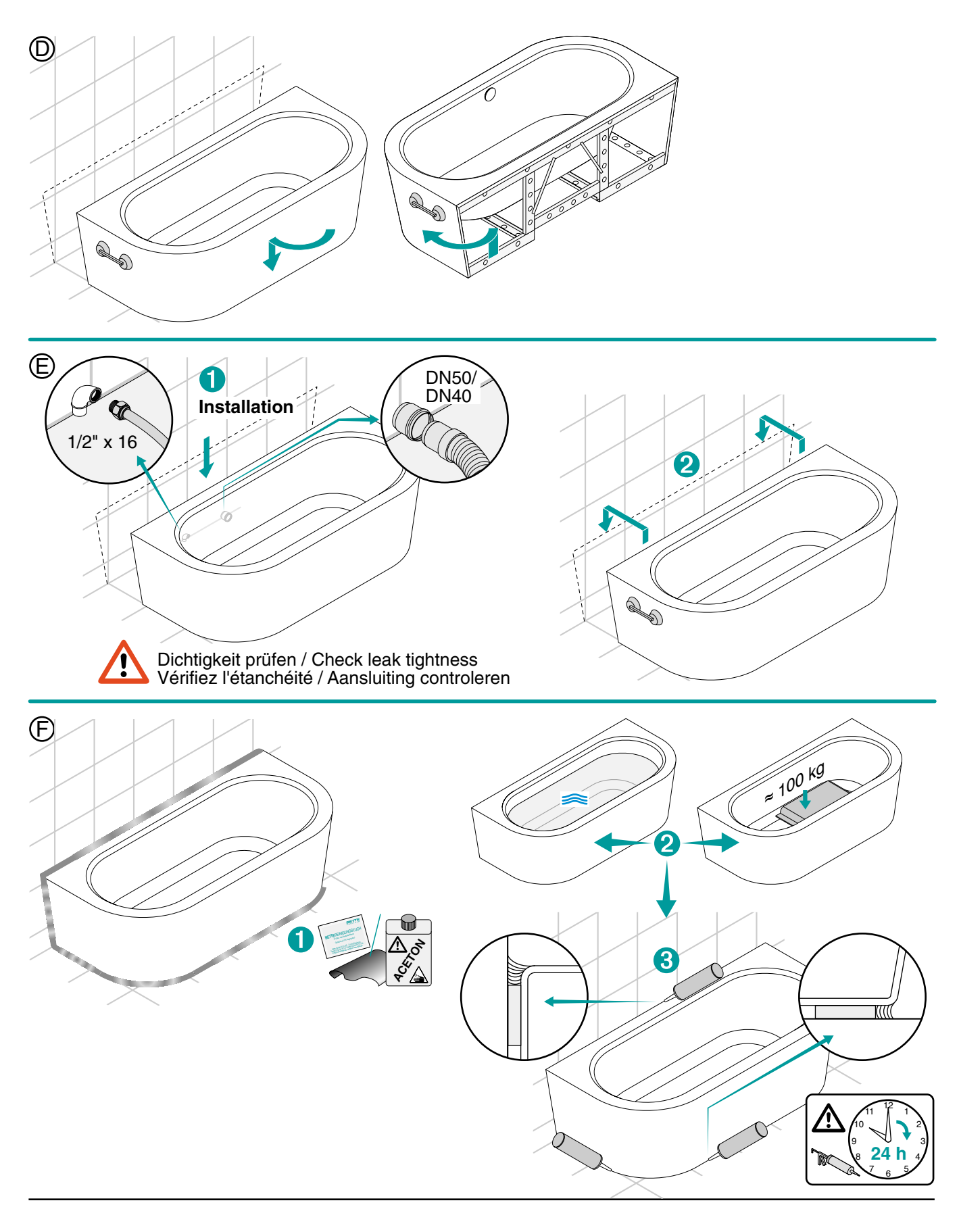

## **BETTE**SILHOUETTE INSTALLATION 3

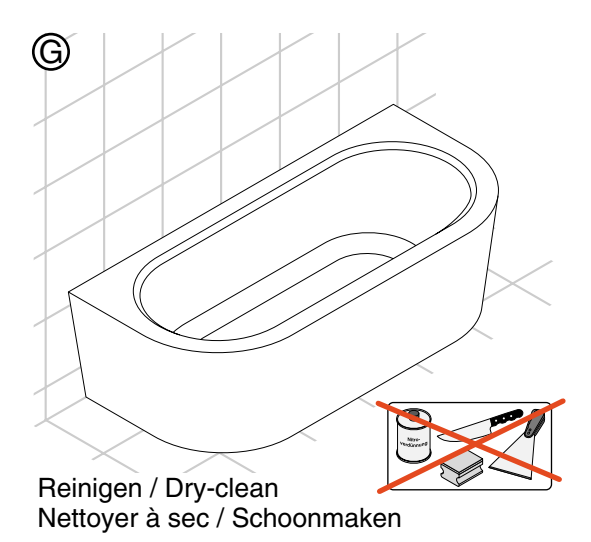

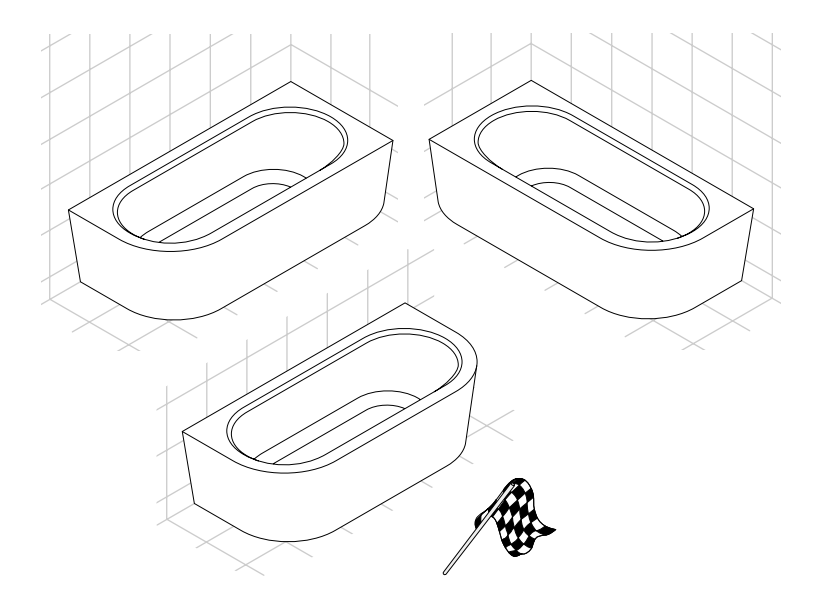

Bette GmbH & Co. KG UK<br>The Courtyard • Hall Farm • Lockington GB-Derbyshire ∙ DE74 2RH<br>Phone +44 844 800 0547 ∙ Fax +44 844 800 05<br>Info@bette.co.uk ∙ www.bette.co.uk The Courtyard • Hall Farm • Lockington Phone +44 844 800 0547 • Fax +44 844 800 0548 Info@bette.co.uk • www.bette.co.uk

Bette GmbH & Co. KG NL Venkelbaan 24 2908 KE Capelle a/d Ijssel Phone +31 10 4423344 • Fax +31 10 2847889 Info@bette.nl • www.bette.nl